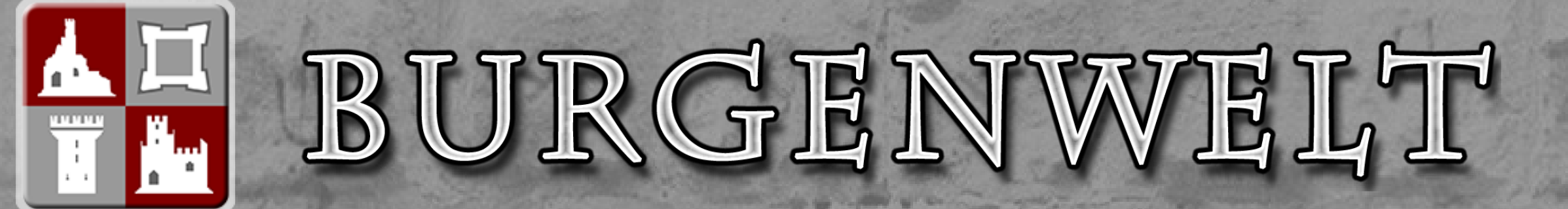

**[News](http://localhost/news/latest.php) Burgen Literatur [Links](http://localhost/deutschland/lichtenau_by/links.php) Exkursionen [Forum](http://www.burgenwelt.de/forum) Gastautoren [Team](http://localhost/deutschland/lichtenau_by/team.php)**

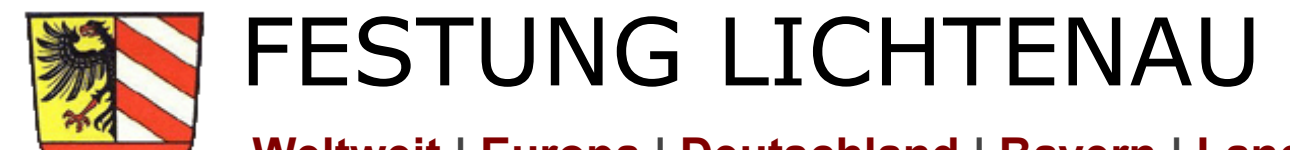

 **[Weltweit](http://localhost/lokal-welt.php) | [Europa](http://localhost/lokal-europa.php) | [Deutschland](http://localhost/deutschland/lokal/lokal1-deutschland.php) | [Bayern](http://localhost/deutschland/lokal/lokal2-bayern.php) | [Landkreis Ansbach](http://localhost/deutschland/lokal/lokal3-by_an.php) | Lichtenau**

**Informationen für Besucher | Bilder | Grundriss | Historie | Literatur | Links**

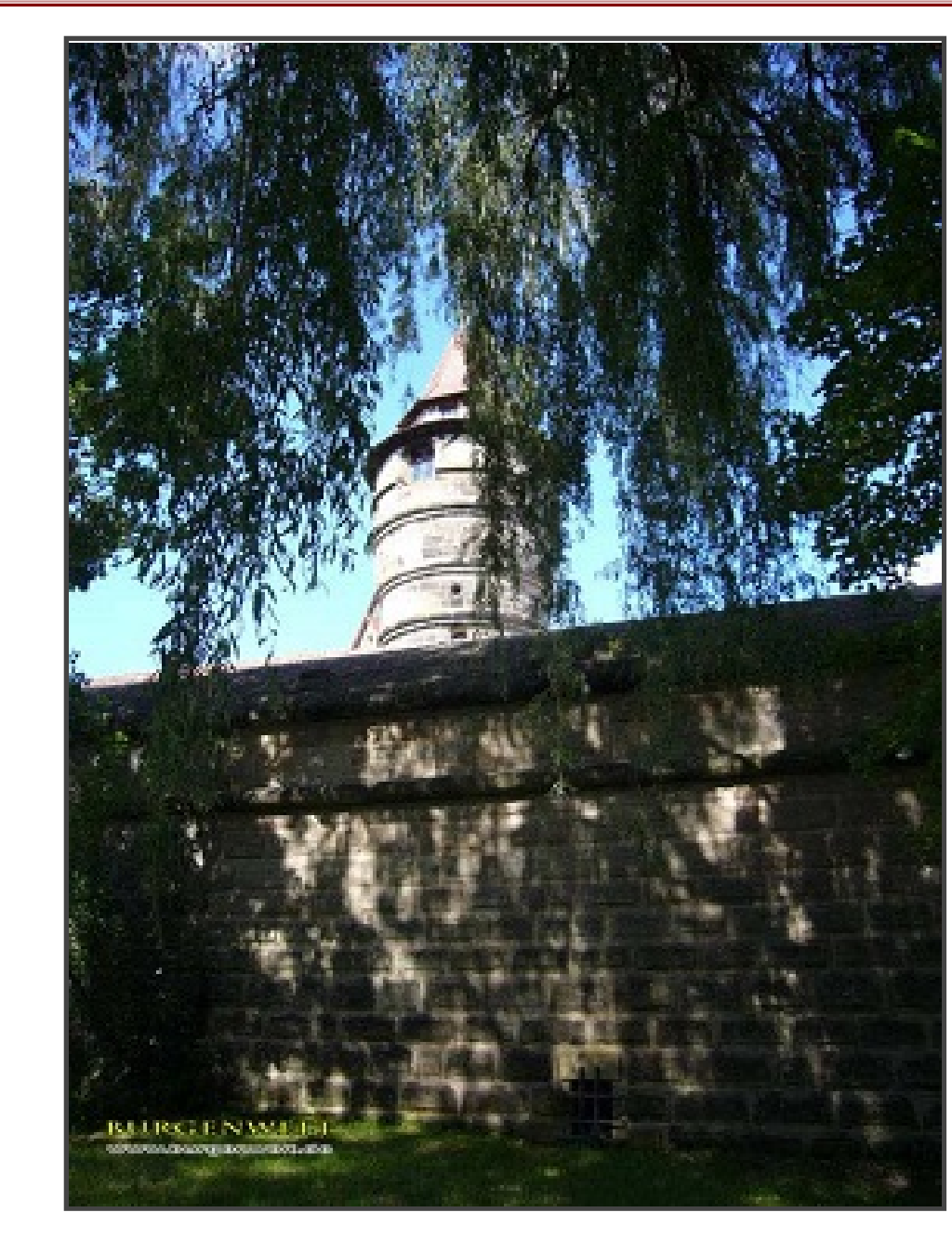

Klicken Sie in das Bild, um es in voller Größe ansehen zu können!

#### **Allgemeine Informationen**

Die Festung Lichtenau stellte eine Enklave der Reichsstadt Nürnberg im Territorium der Markgrafen von Brandenburg-Ansbach dar. Die Markgrafen sahen die Festung als Provokation der Reichstadt und wurde 1552 durch Markgraf A

holländischen Stil in ihr heutiges Erscheinungsbild gebracht. Auch die Ortsbefestigung war mit der Festung verbunden. Die Festung selbst war ringsum von einem Wassergraben umgeben, der heute nicht mehr existiert. Auch das Wassergraben umgeben.

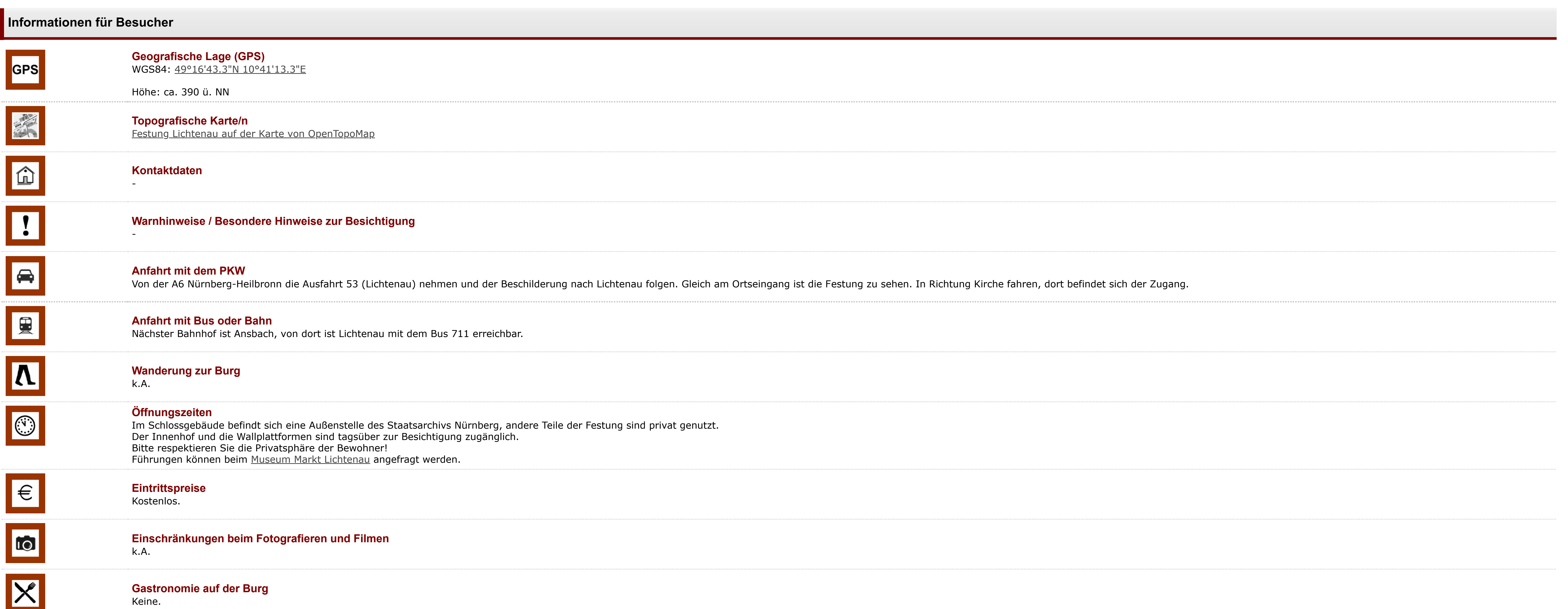

Keine.

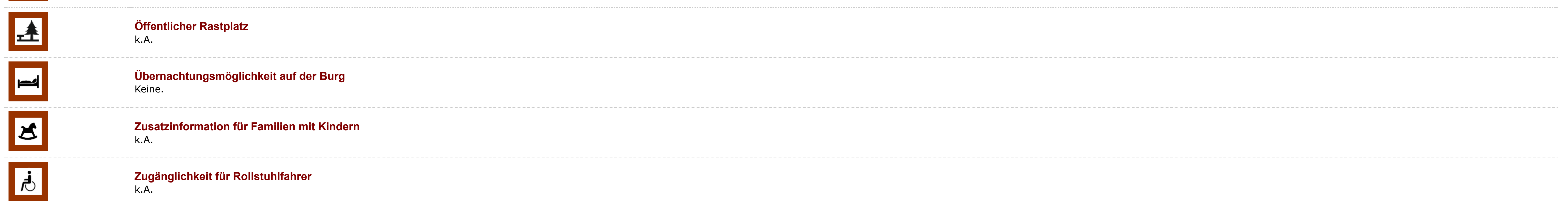

# **Bilder**

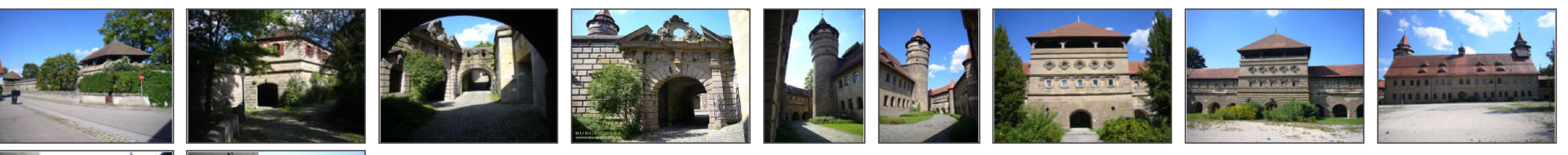

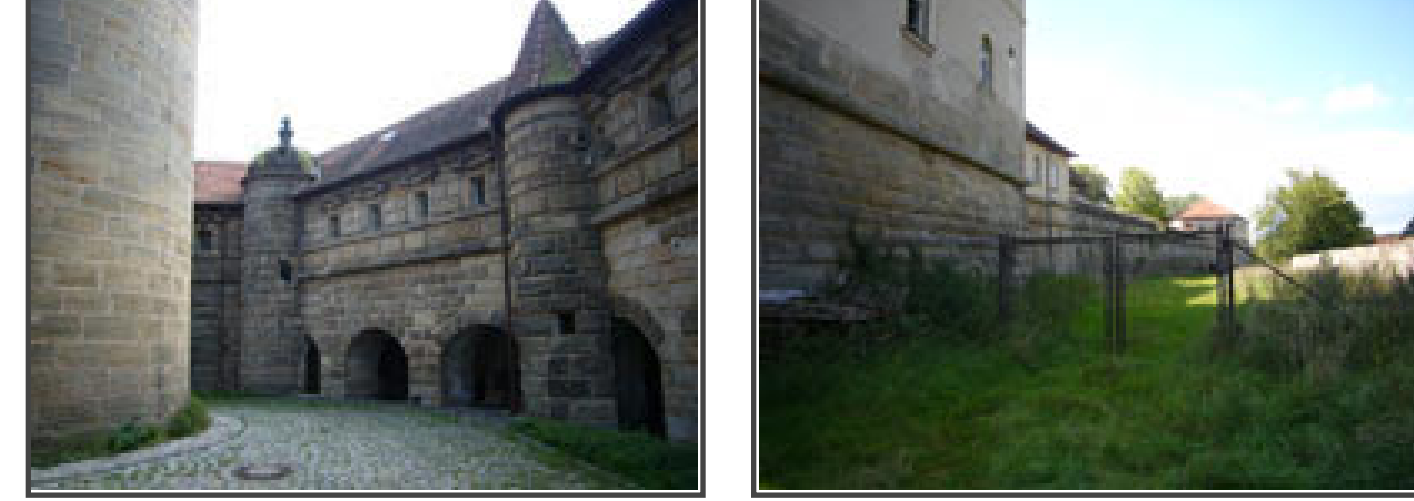

Klicken Sie in das jeweilige Bild, um es in voller Größe ansehen zu können!

### **Grundriss**

keine Grundriss verfügbar

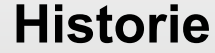

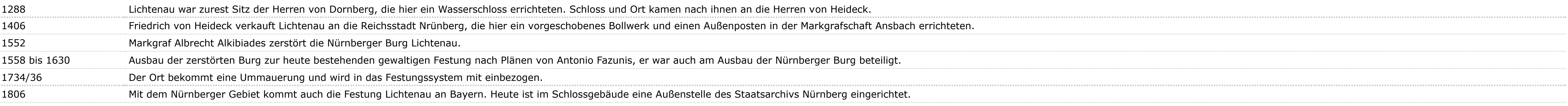

Quelle: Zusammenfassung der unter Literatur angegebenen Dokumente

# **Literatur**

R. Bach-Damaskinos, J. Schabel, S. Kothes- Schlösser und Burgen in Mittelfranken. | Nürnberg, 1993.

Ursula Pfistermeister - Wehrhaftes Franken (Band 1) | Nürnberg 2000.

Werner Dettelbacher – Burgen in Franken. | Würzburg 1981.

R. Giersch, A. Schlunk, B. Frhr. von Haller - Burgen und Herrensitze in der Nürnberger Landschaft. | Lauf a. d. Pegnitz, 2006

#### **Webseiten mit weiterführenden Informationen**

[Lichtenau im digitalen Burgenatlas](https://www.hdbg.eu/burgen/detail/festung-lichtenau/32)

## **Änderungshistorie dieser Webseite**

[25.03.2022] - Überarbeitung und Umstellung auf das neue Burgenwelt-Layout.

#### zurück nach oben | [zurück zur letzten besuchten Seite](javascript:history.back()) Download diese Seite als [PDF-Datei](http://localhost/deutschland/lichtenau_by/Burgenwelt-Festung_Lichtenau-Deutschland.pdf)

Y

#### Alle Angaben ohne Gewähr! | Die Bilder auf dieser Webseite unterliegen dem Urheberrecht! | Letzte Aktualisierung dieser Seite: 25.03.2022 [JB]